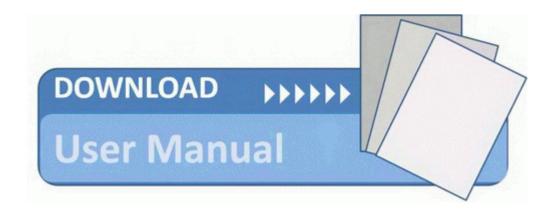

## Short wave radio listening guide

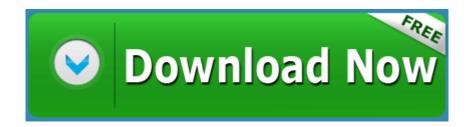

Mirror Link #1